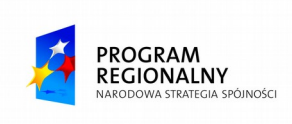

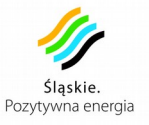

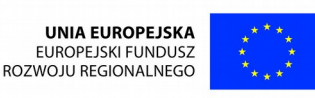

#### **REGULAMIN KORZYSTANIA Z PUNKTU PUBLICZNEGO DOSTĘPU DO INTERNETU w ramach projektu współfinansowanego przez Unie Europejską z Europejskiego Funduszu Rozwoju Regionalnego w ramach Regionalnego Programu Operacyjnego Województwa Śląskiego na lata 2007- 2013 Działanie 2.1**

*Punkt Publicznego Dostępu do Internetu służy mieszkańcom, ułatwiając im kontakt z instytucjami publicznymi, podnosząc kulturę informatyczną użytkowników oraz stwarzając możliwość aktywacji społeczno – zawodowej przy wykorzystaniu technik informatycznych w szczególności Internetu.* 

# **§1**

- **1.** Przez użyte w Regulaminie określenia należy rozumieć:
	- **1.** PIAP publiczny punkt dostępu do internetu, powszechnie dostępne stanowisko komputerowe znajdujące się w lokalach Gminnej Biblioteki Publicznej, zwanej dalej Biblioteką;
	- **2.** Użytkownik osoba, która zgłosiła chęć korzystania z PIAP-u, zapoznała się i wyraziła zgodę na postanowienia niniejszego Regulaminu;
	- **3.** przetwarzanie danych jakiekolwiek operacje wykonywane na danych, takie jak transmitowanie, zbieranie, utrwalanie, przechowywanie, opracowywanie, zmienianie, udostępnianie i usuwanie;
	- **4.** niepożądane dane, oprogramowanie to wszelkiego typu dane, oprogramowanie, skrypty i ingerencje mające szkodliwe, przestępcze lub złośliwe działanie w stosunku do systemu informatycznego czy użytkownika komputera.
- **2.** W sprawach nieuregulowanych niniejszym Regulaminem mają zastosowanie powszechnie obowiązujące przepisy prawa.

# **§2**

- **1.** PIAP-y przeznaczone są do:
	- **1.** celów edukacyjnych i naukowych (np. poszukiwań bibliograficznych, pisania referatów, prac naukowych, rozszerzania wiedzy przedmiotowej, gromadzenia informacji do konkursów, olimpiad przedmiotowych);
	- **2.** propagowania, promocji kultury i sztuki;
	- **3.** kontaktów z instytucjami publicznymi;
	- **4.** wspierania aktywności osób niepełnosprawnych;
	- **5.** aktywizacji społeczno zawodowej Użytkownika.
- **2.** Obowiązuje zakaz wykorzystywania PIAP-ów do:
	- **1.** wykonywania czynności naruszających prawo polskie, a w szczególności prawa autorskie twórców lub dystrybutorów oprogramowania i danych;
	- **2.** uzyskiwania lub prób uzyskiwania nieuprawnionego dostępu do systemów informatycznych, odbierania, wysyłania, rozsyłania niepożądanych danych;
	- **3.** przetwarzania danych przy użyciu oprogramowania lub usług do komunikacji w czasie rzeczywistym (np. czat, irc, komunikatory internetowe, bramki sms);
	- **4.** przetwarzania danych o charakterze erotycznym, rasistowskim, wulgarnym, rażącym uczucia, naruszającym dobre obyczaje.

### **§3**

- **1.** Użytkownik ma prawo do jednorazowego 60-minutowego dostępu do PIAP-u w ciągu doby.
- **2.** Za zgodą pracownika Biblioteki reguły określonej w ust.1 nie stosuje się w przypadku braku innych Użytkowników chętnych do korzystania z PIAP-ów.
- **3.** Po zapoznaniu się z Regulaminem, Użytkownik ma obowiązek wylegitymowania się aktualnym dokumentem tożsamości. Czas i cel korzystania Użytkownik wpisuje do zeszytu odwiedzin i poświadcza własnoręcznym, czytelnym podpisem.
- **4.** Przy PIAP-ie może znajdować się jeden Użytkownik. W wyjątkowych przypadkach oraz za zgodą pracownika Biblioteki przy stanowisku może przebywać Użytkownik wraz z osobą towarzyszącą.
- **5.** Użytkownik przyjmuje do wiadomości i akceptuje monitorowanie jego pracy.
- **6.** Użytkownik musi posiadać elementarną znajomość obsługi komputera i oprogramowania.
- **7.** Użytkownik zobowiązany jest do:
	- **1.** korzystania ze sprzętu i oprogramowania stanowiącego wyposażenie stanowiska zgodnie z jego przeznaczeniem i udzielanymi przez pracownika Biblioteki wskazaniami;
	- **2.** ochraniania PIAP-u przed uszkodzeniem lub zniszczeniem;
	- **3.** zgłaszania pracownikowi Biblioteki wszelkich uszkodzeń lub nieprawidłowości w pracy PIAPu;
	- **4.** rozpoczęcia pracy zalogowaniem się, a zakończenia pracy wylogowaniem się z systemu informatycznego;
	- **5.** korzystania wyłącznie z zainstalowanego oprogramowania;
	- **6.** sprawdzenia własnego nośnika danych oprogramowaniem antywirusowym.
- **8.** Użytkownikowi zabrania się:
	- **1.** wykonywania czynności mogących zakłócić funkcjonowanie PIAP-u;
	- **2.** włączania, wyłączania, podłączania, montażu, demontażu sprzętu;
	- **3.** podłączania, rozłączania okablowania;
	- **4.** dokonywania samodzielnych napraw;
	- **5.** instalowania, reinstalowania, deinstalowania oprogramowania oraz dokonywania zmian w konfiguracji istniejącego oprogramowania (w tym systemowego);
	- **6.** korzystania z nośnika na którym oprogramowanie antywirusowe wykryło niepożądane dane;
	- **7.** pobierania plików (w tym programów komputerowych) bez zgody pracownika Biblioteki.

#### **§4**

- **1.** Biblioteka udostępnia PIAP-y w swoich filiach w godzinach ich otwarcia.
- **2.** Pracownik Biblioteki jest zobowiązany poinformować każdego Użytkownika o zasadach logowania i wylogowania.
- **3.** Pracownik Biblioteki, jeśli aktualnie dysponuje czasem, udziela pomocy w zakresie obsługi PIAP-u.
- **4.** Pracownik Biblioteki jest uprawniony do zbierania, w celach statystycznych, danych dotyczących Użytkownika: wieku, wykształcenia, rodzaju usług i informacji stanowiących przedmiot jego zainteresowania.
- **5.** W szczególnych przypadkach pracownik Biblioteki może, z powodów naruszenia przepisów Regulaminu, przerwać pracę Użytkownika i uniemożliwić mu dostęp do PIAP-u.
- **6.** Biblioteka nie ponosi odpowiedzialności za przetworzenie danych Użytkownika lub zniszczenie nośnika danych spowodowanych działaniem oprogramowania, niepożądanego oprogramowania, sprzętu, działalnością innych Użytkowników, uzyskaniem nieuprawnionego dostępu z sieci Internet.

### **§5**

- **1.** Użytkownik ponosi odpowiedzialność za działania, których skutkiem jest naruszenie obowiązujących przepisów prawa oraz Regulaminu.
- **2.** Użytkownik ponosi pełną odpowiedzialność za działania osoby mu towarzyszącej.
- **3.** Za wszelkie uszkodzenia sprzętu komputerowego i oprogramowania odpowiada finansowo Użytkownik. Jeśli jest on niepełnoletni, wówczas odpowiedzialność ponoszą opiekunowie prawni.
- **4.** Nie stosowanie się do warunków Regulaminu powoduje zakaz korzystania z PIAP-u na okres wskazany przez pracownika Biblioteki.
- **5.** Użytkownikowi przysługuje prawo odwołania się do Dyrektora Biblioteki.
- **6.** W przypadku sporu powstałego między Użytkownikiem a Biblioteką strony zobowiązują się rozstrzygnąć go na drodze polubownej.
- **7.** W przypadku niemożności osiągnięcia ugody, spory będą rozstrzygane przez właściwy miejscowo i rzeczowo sąd powszechny.